- **C** Operadores Aritméticos
	- Unários: +, -, ++ , -- Exemplos: +1

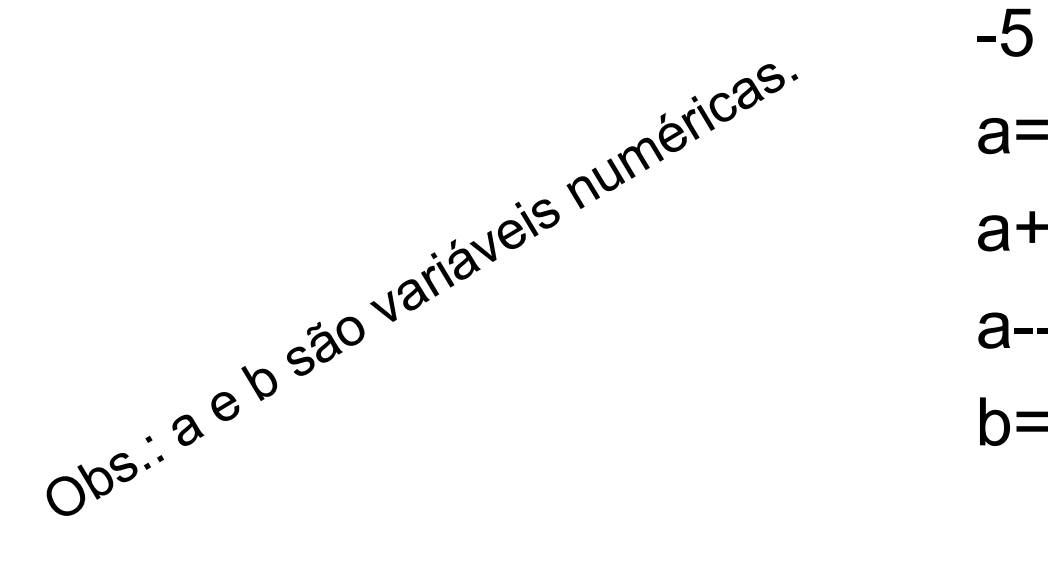

 $a=-b$ ;  $a^{10^{(5)}}$  a++;  $\Leftrightarrow$  a=a+1;  $a$ --;  $\Leftrightarrow$  a=a-1;  $b=a++$ ;  $\Leftrightarrow$   $b=a$ ; a=a+1;  $b=+a$ ;  $\Leftrightarrow$  a=a+1;  $b=a$ ;

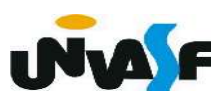

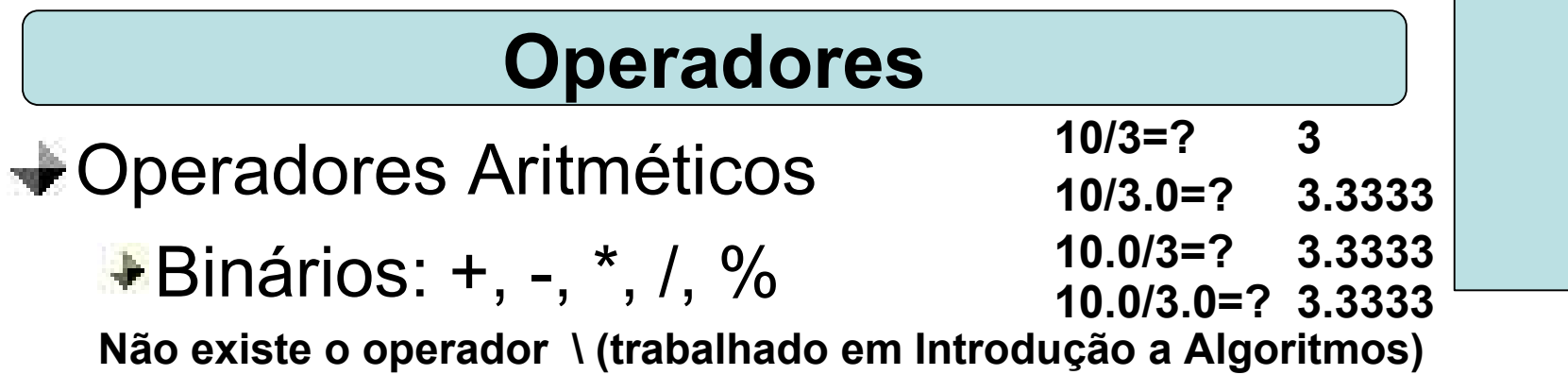

# Precedência (Hierarquia nas operações)

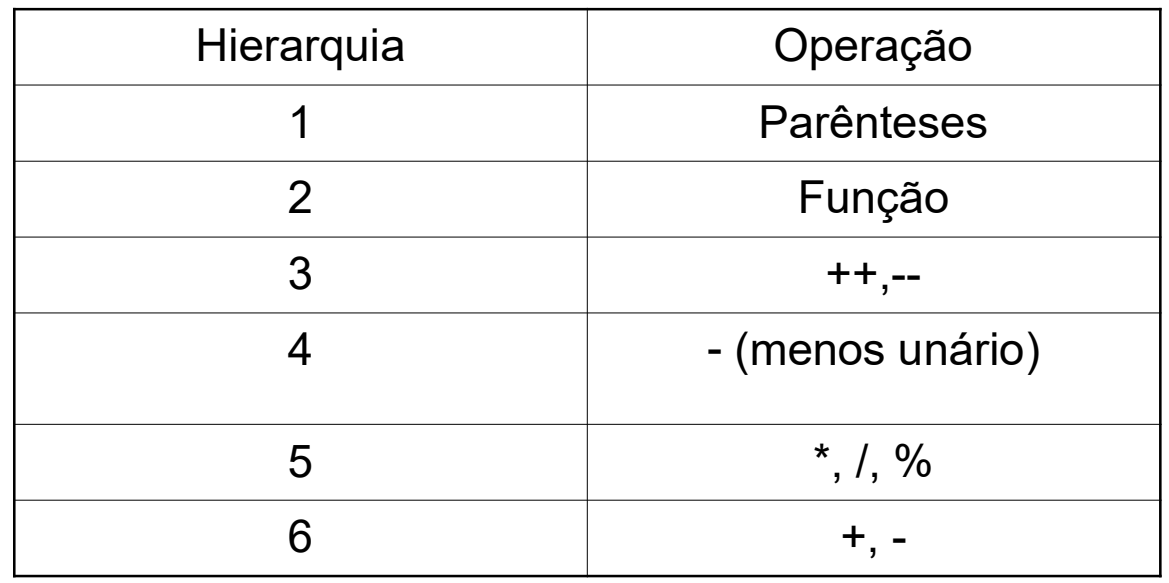

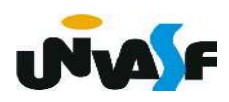

**Operadores de Atribuição**  $=, +=, -=, *=, /=, \%=$ 

Exemplos:

 a=5;  $a+=5$ ;  $\Leftrightarrow a=a+5$ ;  $a^* = 5 - 2$ ;  $\Leftrightarrow a = a^*(5 - 2)$ ;

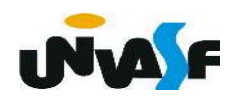

# **Operadores Lógicos**

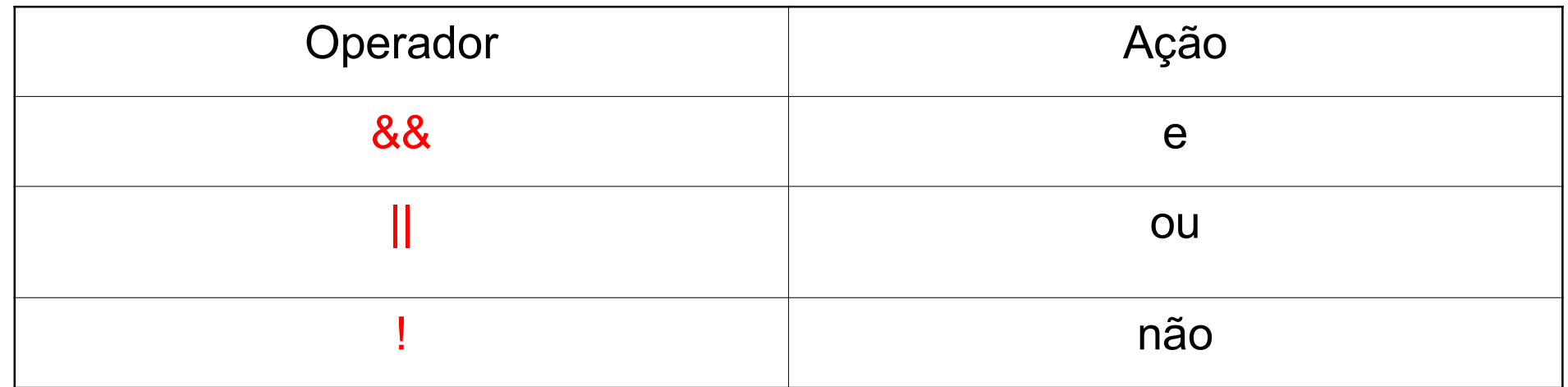

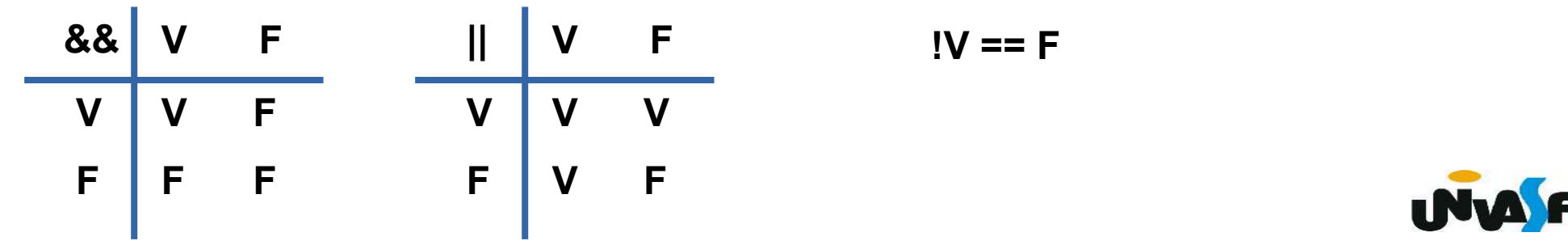

# Operadores Relacionais

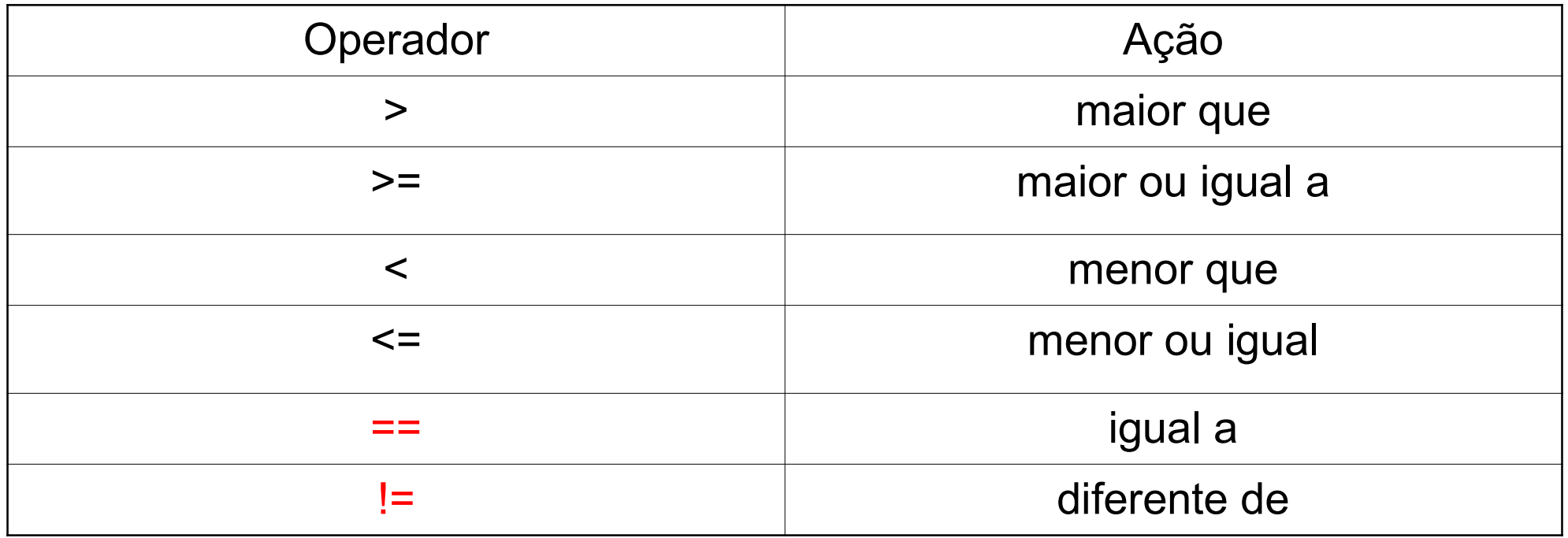

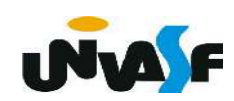

# Precedência (Hierarquia dos operadores

#### relacionais e lógicos)

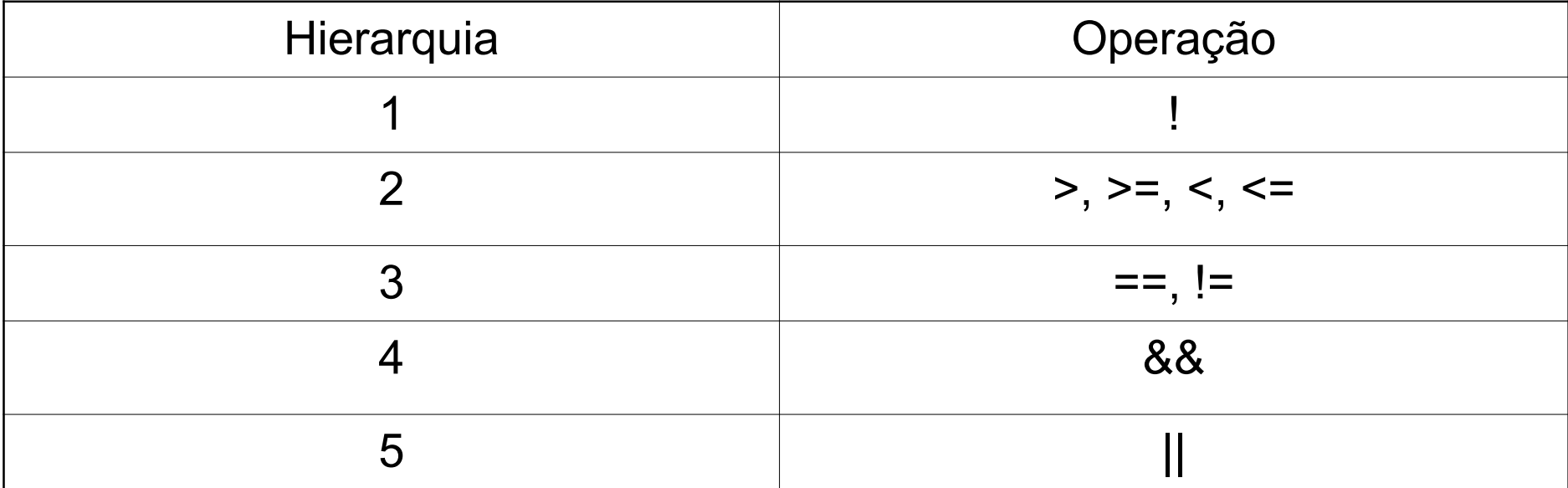

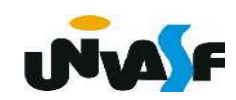

# Operadores Lógicos bit a bit

#### Obs.: Aplicados a char e int.

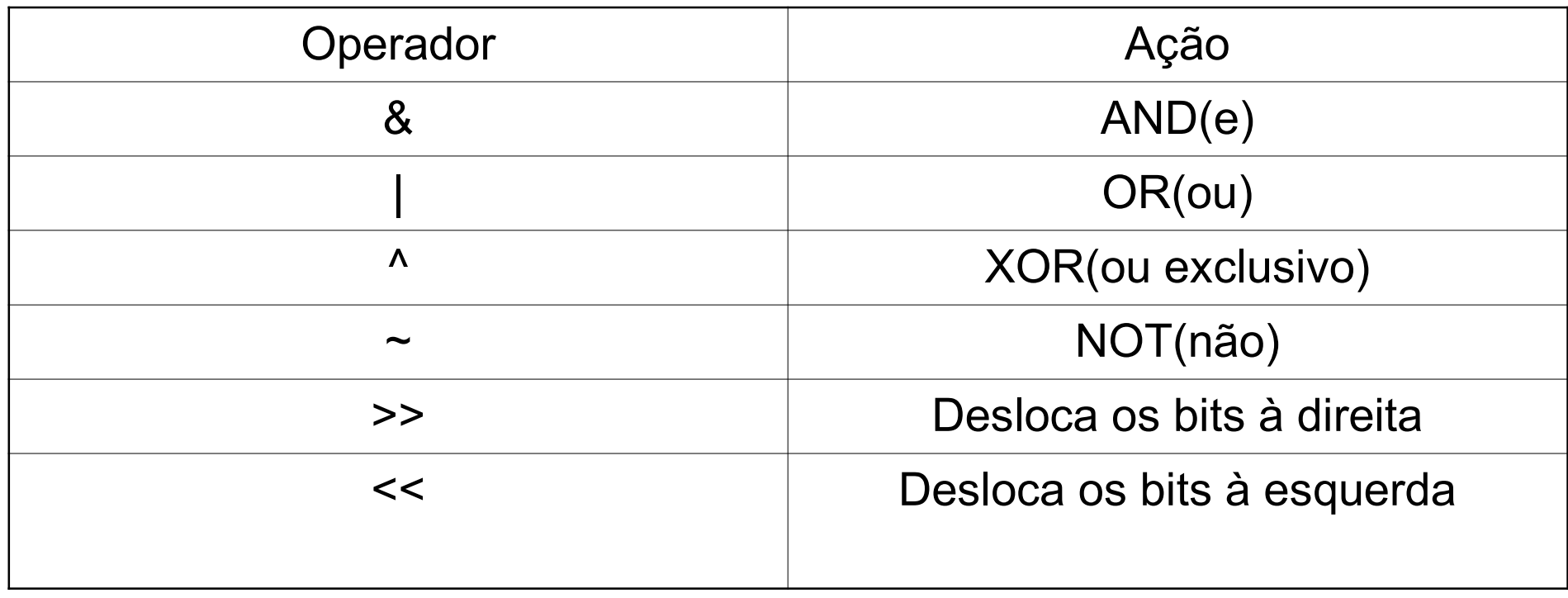

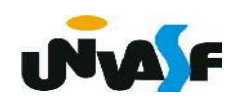

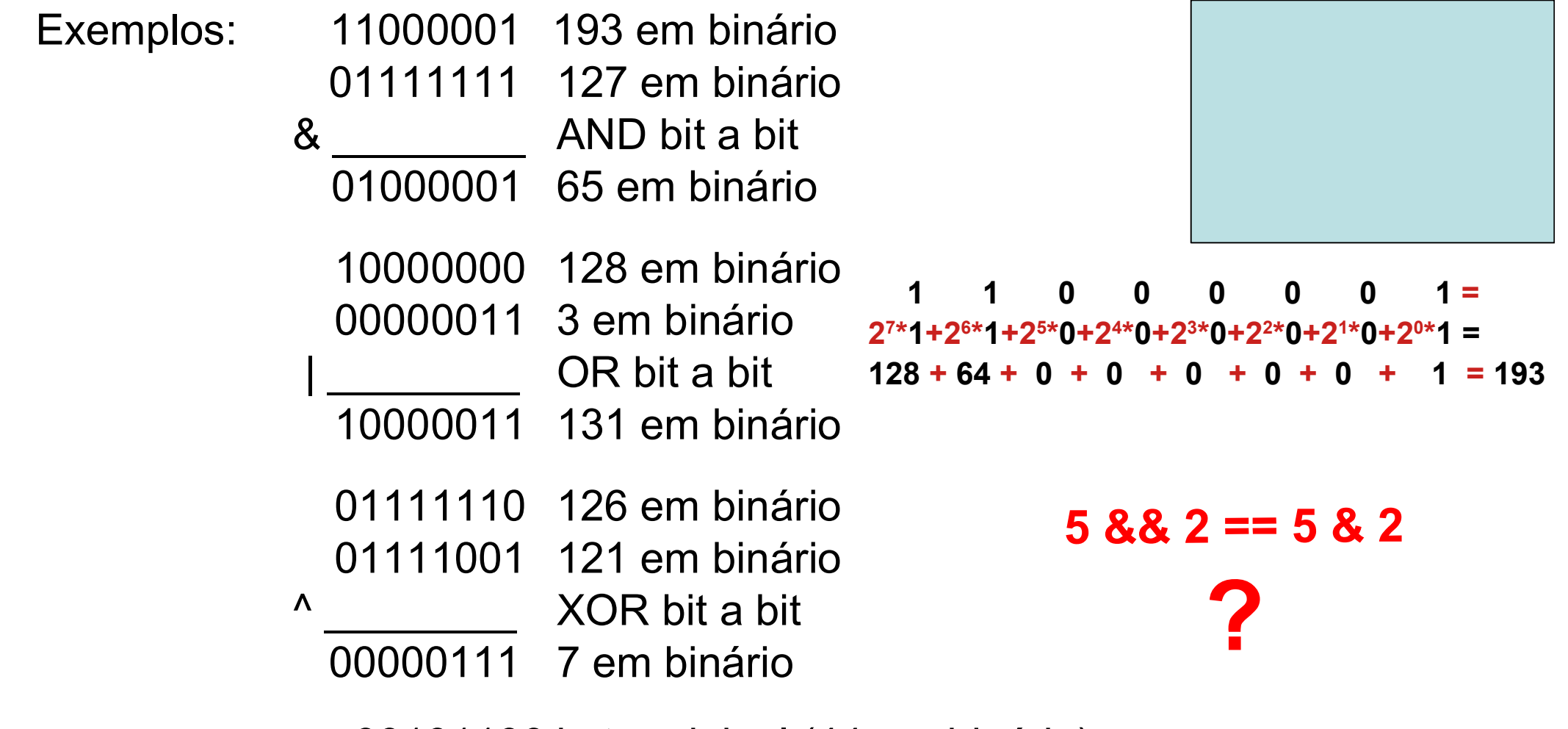

**UNA F** 

 ~00101100 byte original (44 em binário) ~11010011 após o 1º complemento 00101100 após o 2º complemento

# Operadores Lógicos bit a bit

Exemplos:

Deslocamento à esquerda: variavel2 = variavel1 << num\_de\_deslocamentos

#### Deslocamento à direita

variavel2 = variavel1 >> num\_de\_deslocamentos

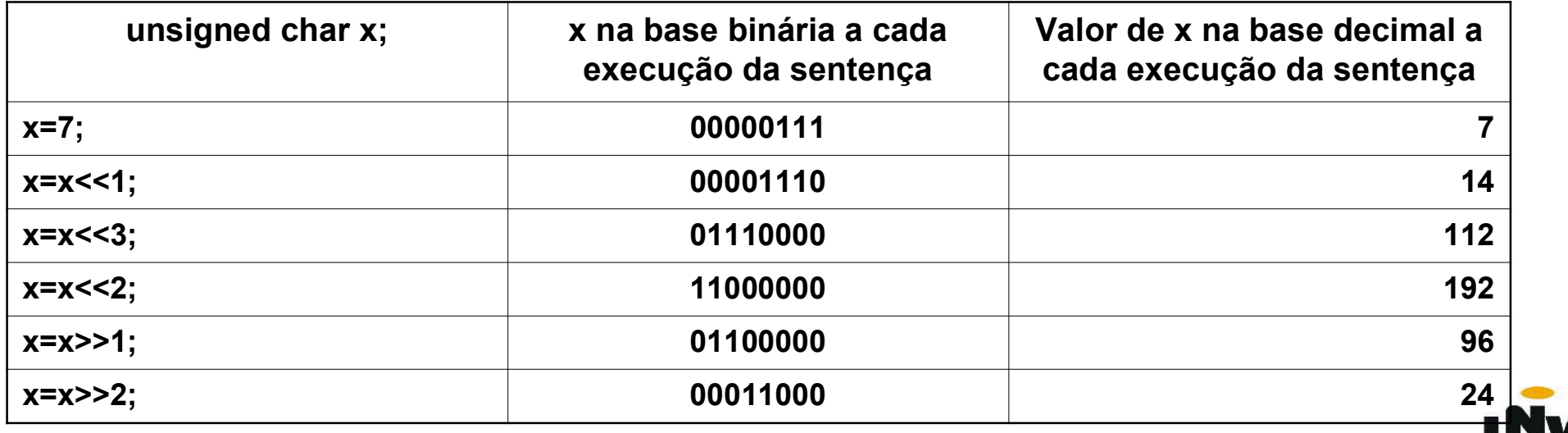

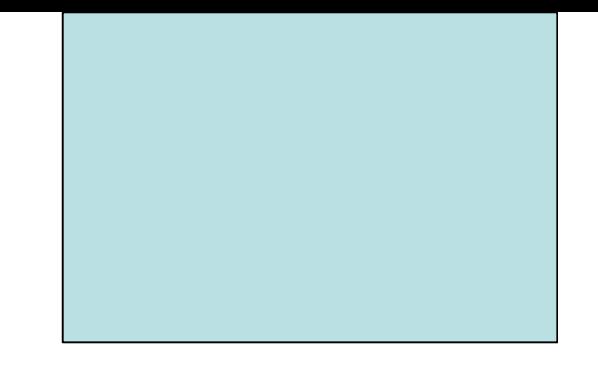

# Primeiro Programa na Linguagem C Funções de Entrada e Saída Formatada

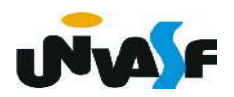

# Primeiro programa na linguagem C

# $\bullet$  **Estrutura mínima**

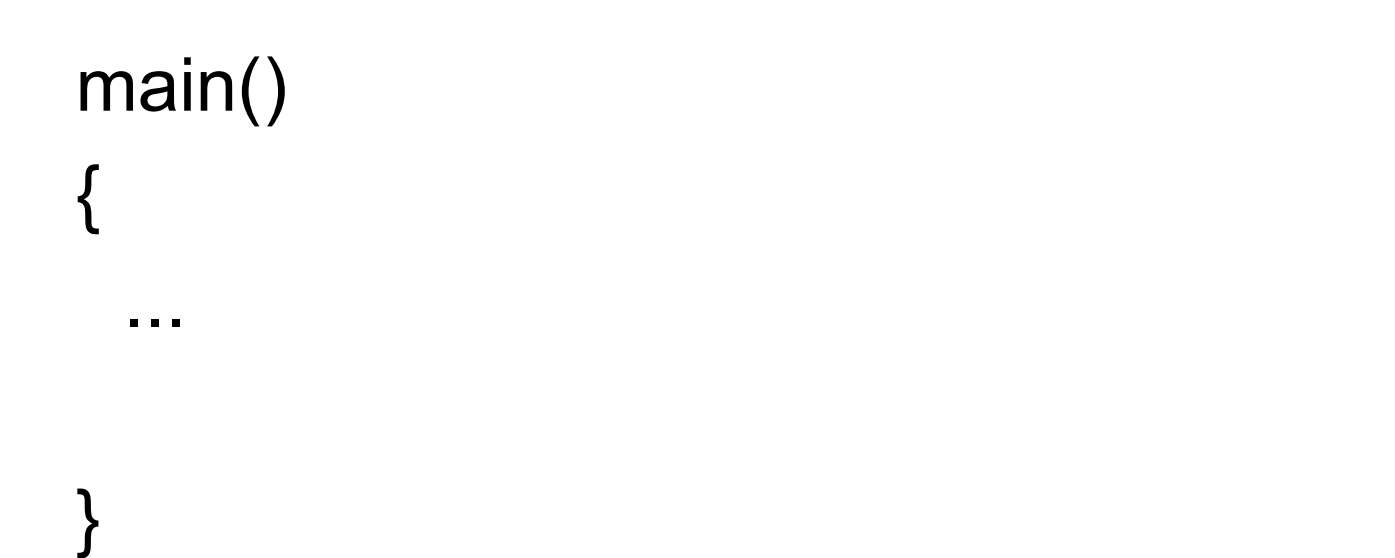

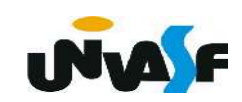

# Primeiro programa na linguagem C

# **Estrutura mínima**

main() { int  $x = -1$ , y;  $y = x + 7$ ; }

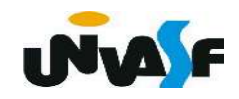

Conceito de função:

Ação, ato ou efeito.

Exemplo:

Dentre as funções dos vigias da UNIVASF, está a *função* de abrir a porta das salas de aula.

 Contudo, para que um dos vigias abra a porta de uma das salas de aula temos que solicitar ao mesmo e informar, durante a solicitação, a data, o horário e o número da sala a ser aberta.

 Computacionalmente, em uma análise inicial, uma função representa uma sequência de instruções que será executada para efetuar uma certa tarefa. Denominamos como *parâmetros* da função os dados necessários para que esta execute.

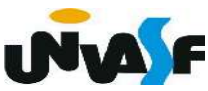

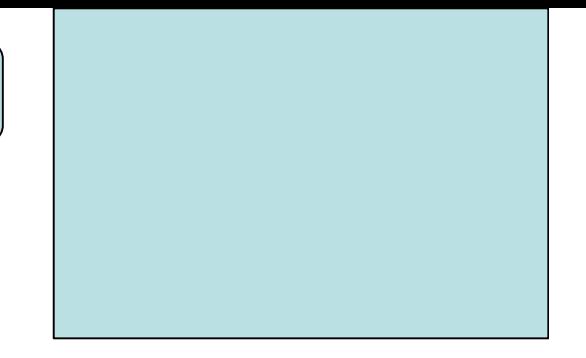

Diretiva do pré-processador

# #include <stdio.h>

- $\rightarrow$  standard (padrão)
- $\bullet$  io  $\rightarrow$  input/output (entrada/saída)

# printf ()

**► Forma geral:** 

printf (string de controle, lista de argumentos);

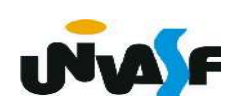

- **Printf (continuação)** 
	- + string de controle
		- descrição de tudo que a função apresentará na tela;
		- $\rightarrow$  indica os caracteres;

 indica as variáveis e expressões, cujos valores serão apresentados, e em quais posições específicas aparecerão. Isso é feito, usando os códigos de controle, com a notação %.

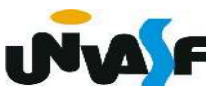

#### Tabela de códigos de formato (%)

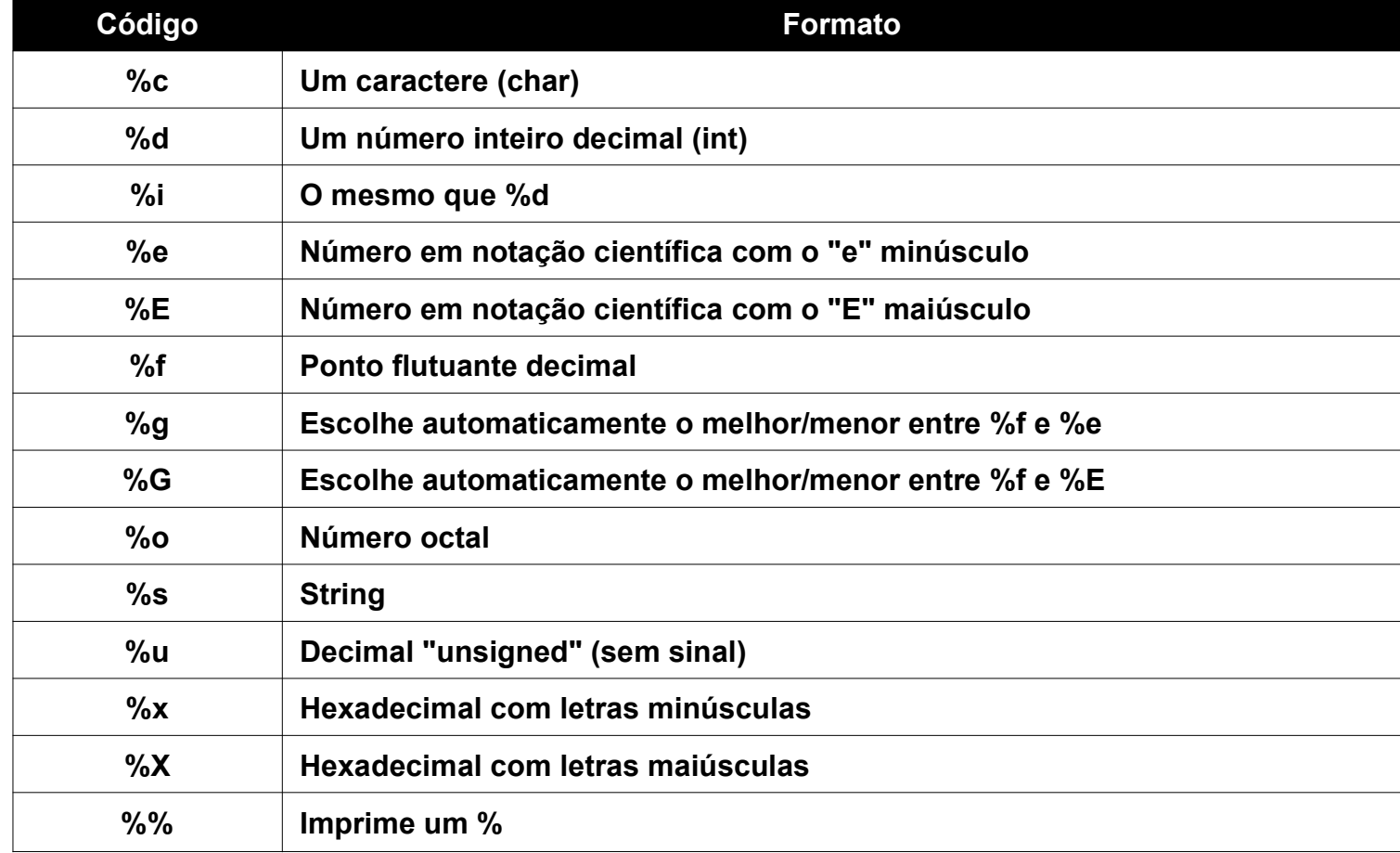

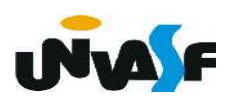

- **Printf** (continuação)
	- lista de argumentos

 Para cada código % contido na string de controle, temos um argumento correspondente na lista de argumentos

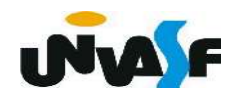

printf (continuação)

# Vamos ver alguns exemplos:

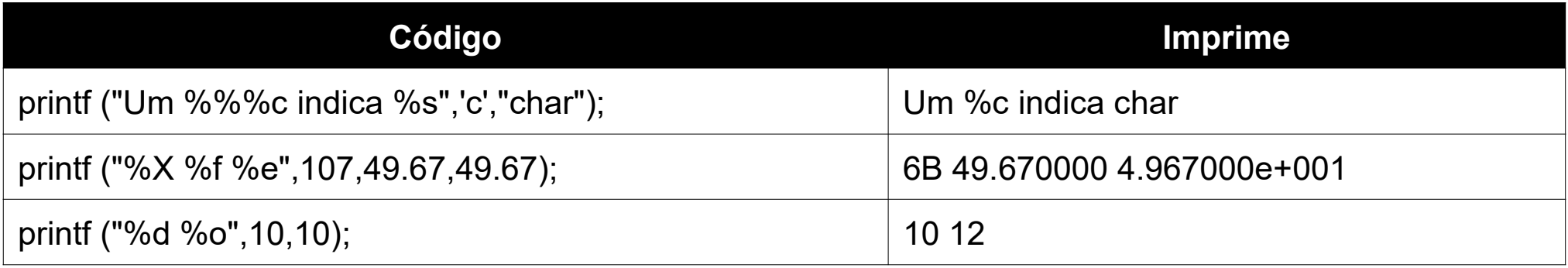

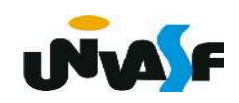

printf (continuação)

/\* Estrutura geral de um programa em C que

utiliza a função de saída formatada \*/

# #include <stdio.h>

main ()

```
{
```
}

```
 ...
       printf("...",...);
 ...
```
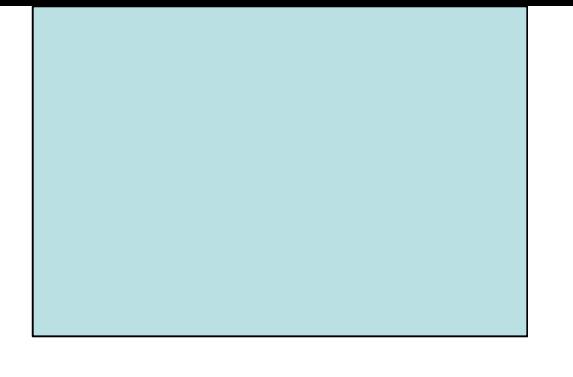

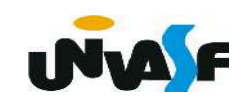

printf (continuação)

/\* Estrutura geral de um programa em C que

utiliza a função de saída formatada \*/

# #include <stdio.h>

main ()

```
{
```
}

```
 char c;
c = 'A'; printf("%c",c);
```
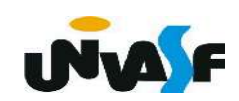

## Exercício

 Construa um programa, na linguagem de programação C, que escreva a string "juros de ", o inteiro 10 e o caractere '%' na tela, constituindo a seguinte frase:

juros de 10%

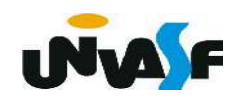